# SCENARISATION

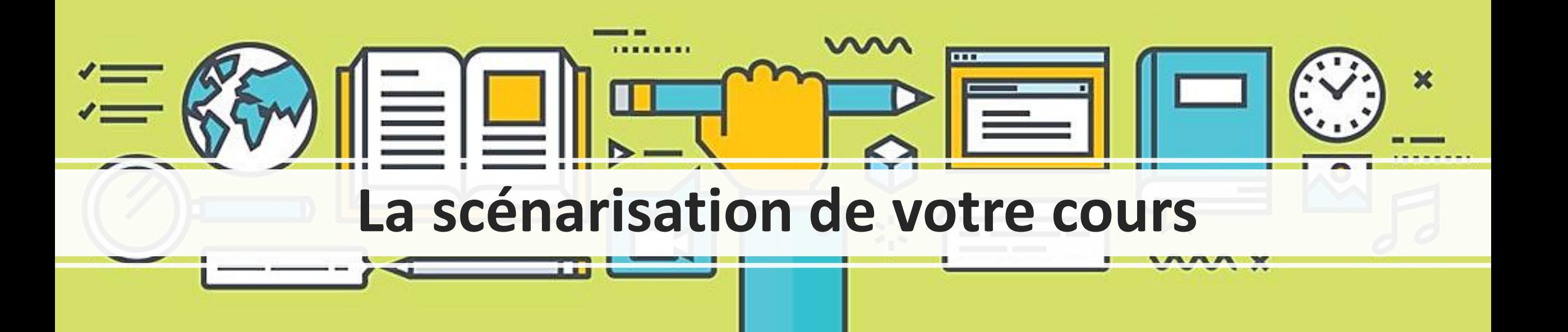

#### **Pour préparer votre cours : les questions que vous devez vous poser**

- **À qui s'adresse le contenu?**
- **Combien y aura-t-il de participant.e.s?**
- **Que souhaitez-vous diffuser dans le cours en ligne?**
	- Dans votre plan de cours, quelle matière allez-vous conserver et laquelle allez-vous écarter?
- **Quels objectifs poursuivez-vous avec ce cours en ligne?**
	- Au terme de cette formation (de ce cours ou de cette séance ou de cette activité), les participants seront en mesure de… (voir la taxonomie de Benjamin Bloom à ce sujet)
- **Quel logiciel de la suite Office allez-vous utiliser pour présenter ce contenu/ces connaissances à l'écran?**
- **Quelle sera durée de chaque séance de formation en ligne?**
- **Quelles interactions prévoyez-vous avec les participant.e.s ?**
	- Clavardage ; tableaux blancs ; sondages ; microphone…

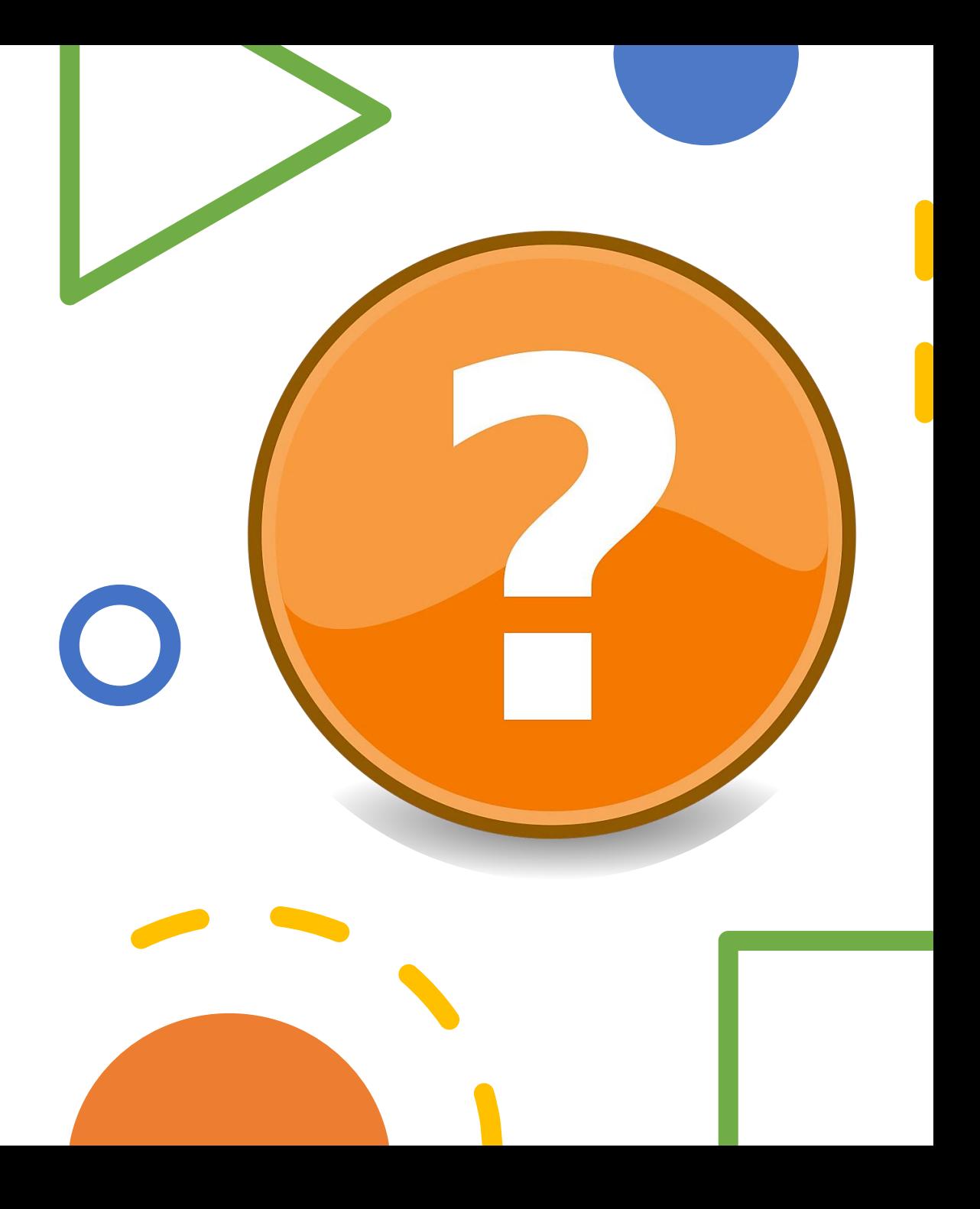

#### **Votre cours en ligne synchrone**

**Où en êtes-vous dans votre préparation?**

#### **Comment formuler un objectif d'apprentissage? Une méthode**

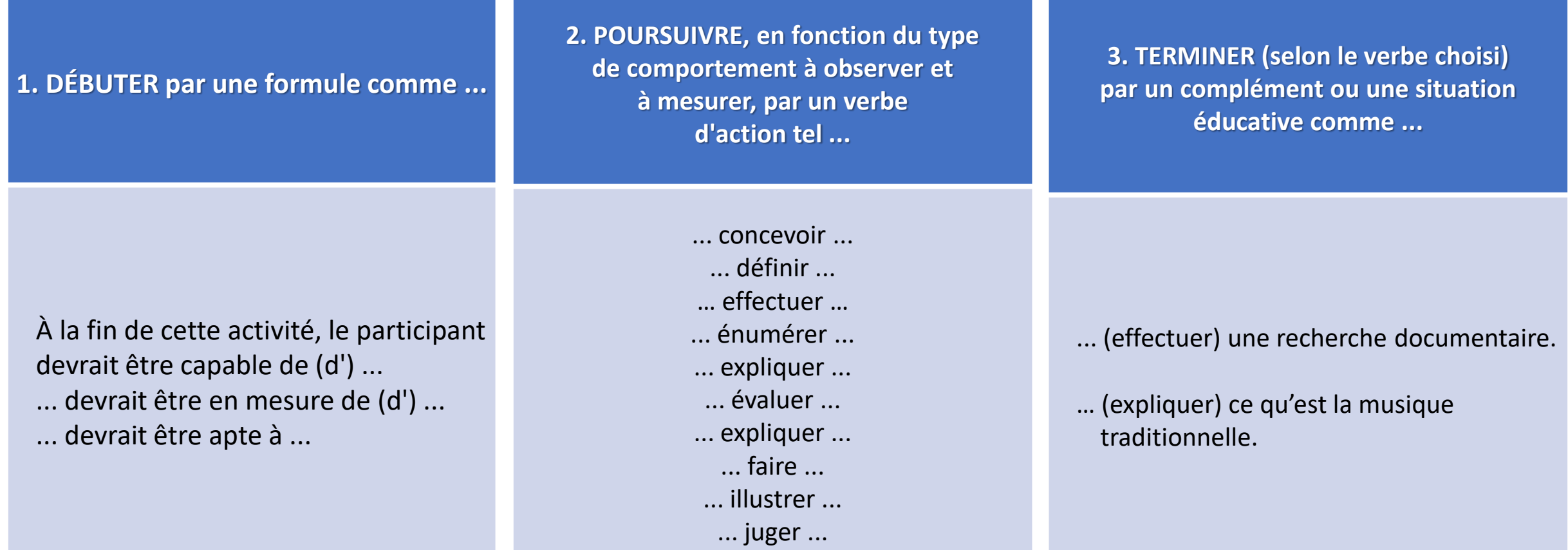

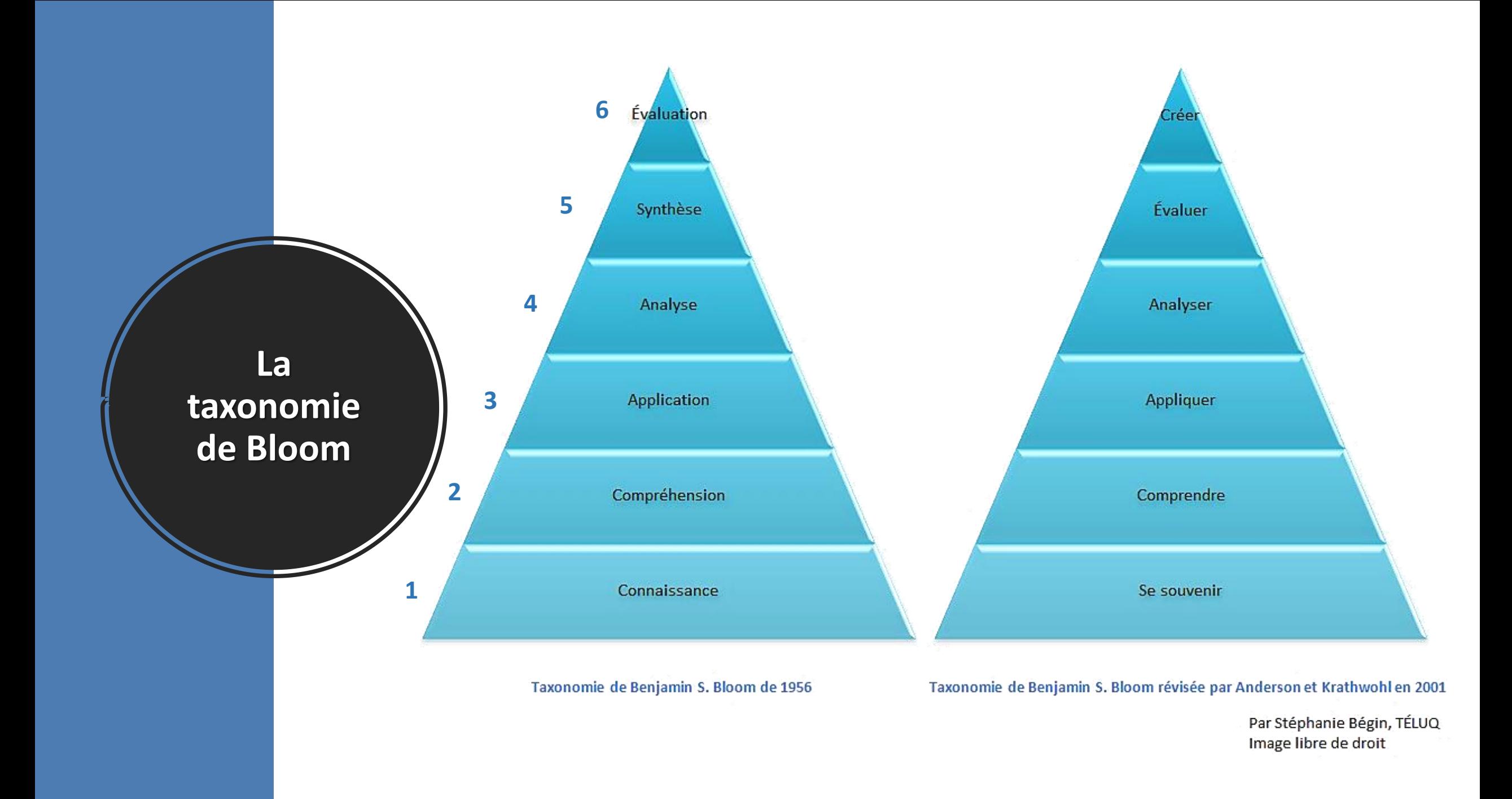

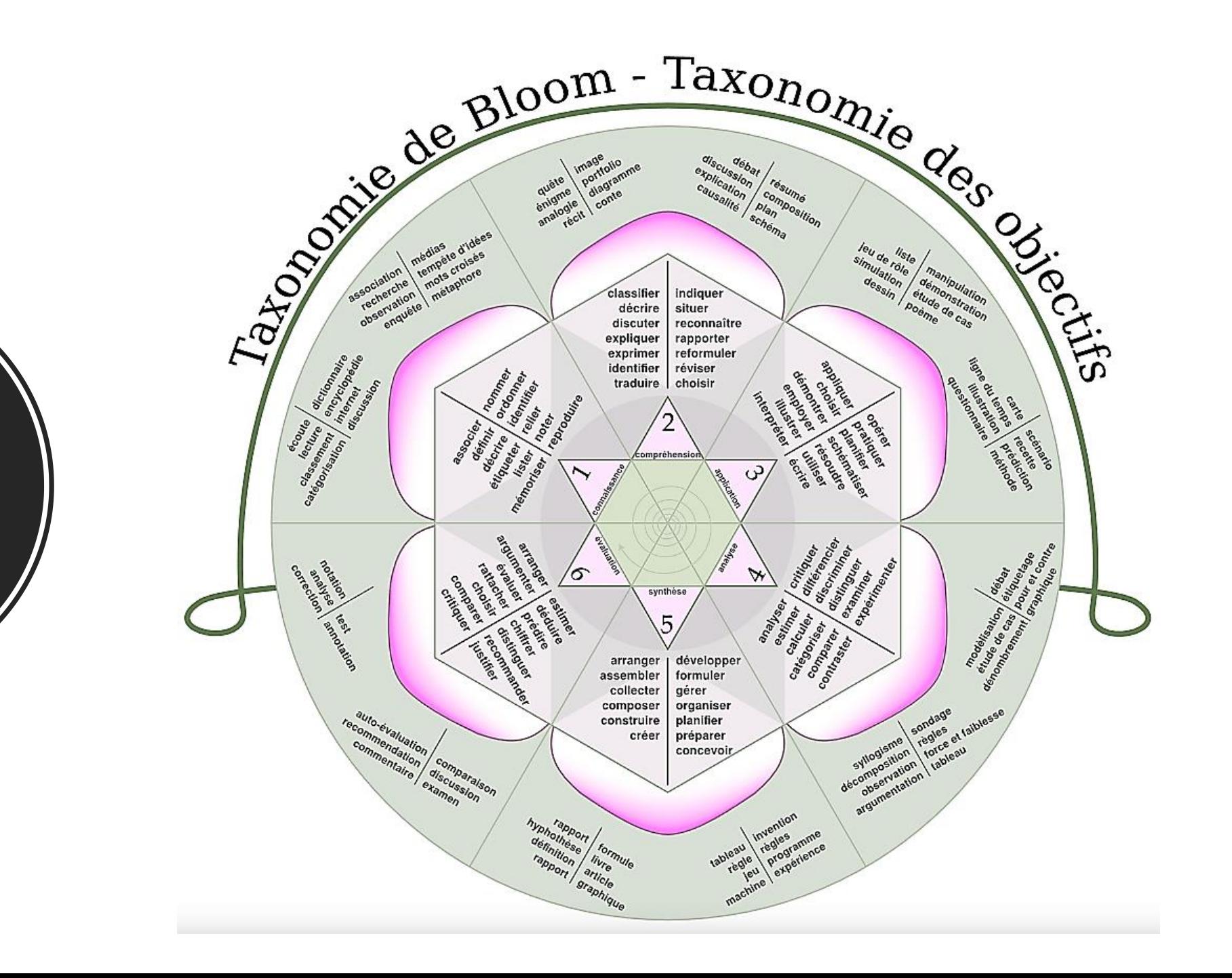

**Les 6 niveaux d'habiletés intellectuelles**

# **La spirale des connaissances**

Ikujiro Nonaka et Hirotaka Takeuchi, *The Knowledge-Creating Company*, N.Y., Oxford University Press, 1995

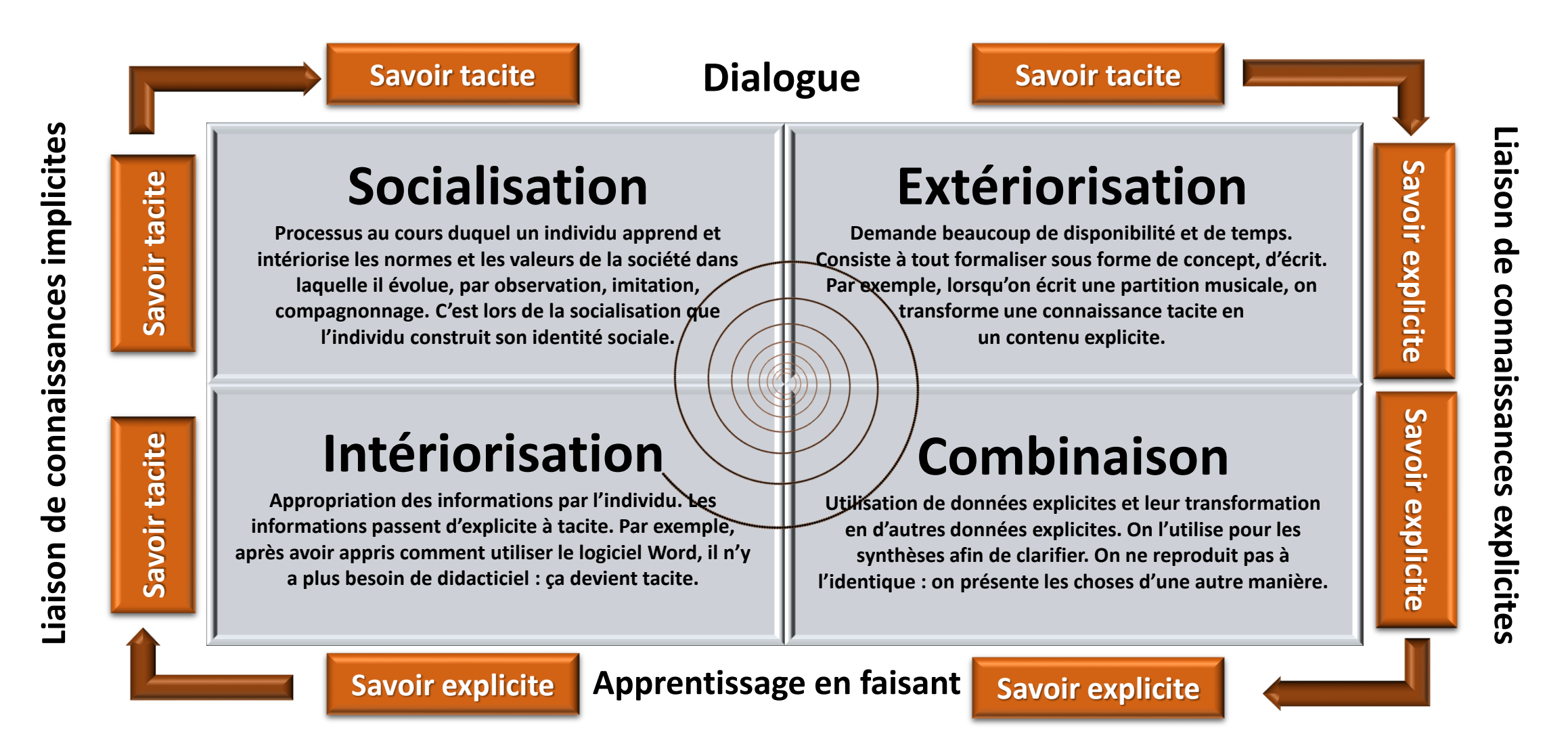

#### **Préparation aux présentations des 18 et 19 février**

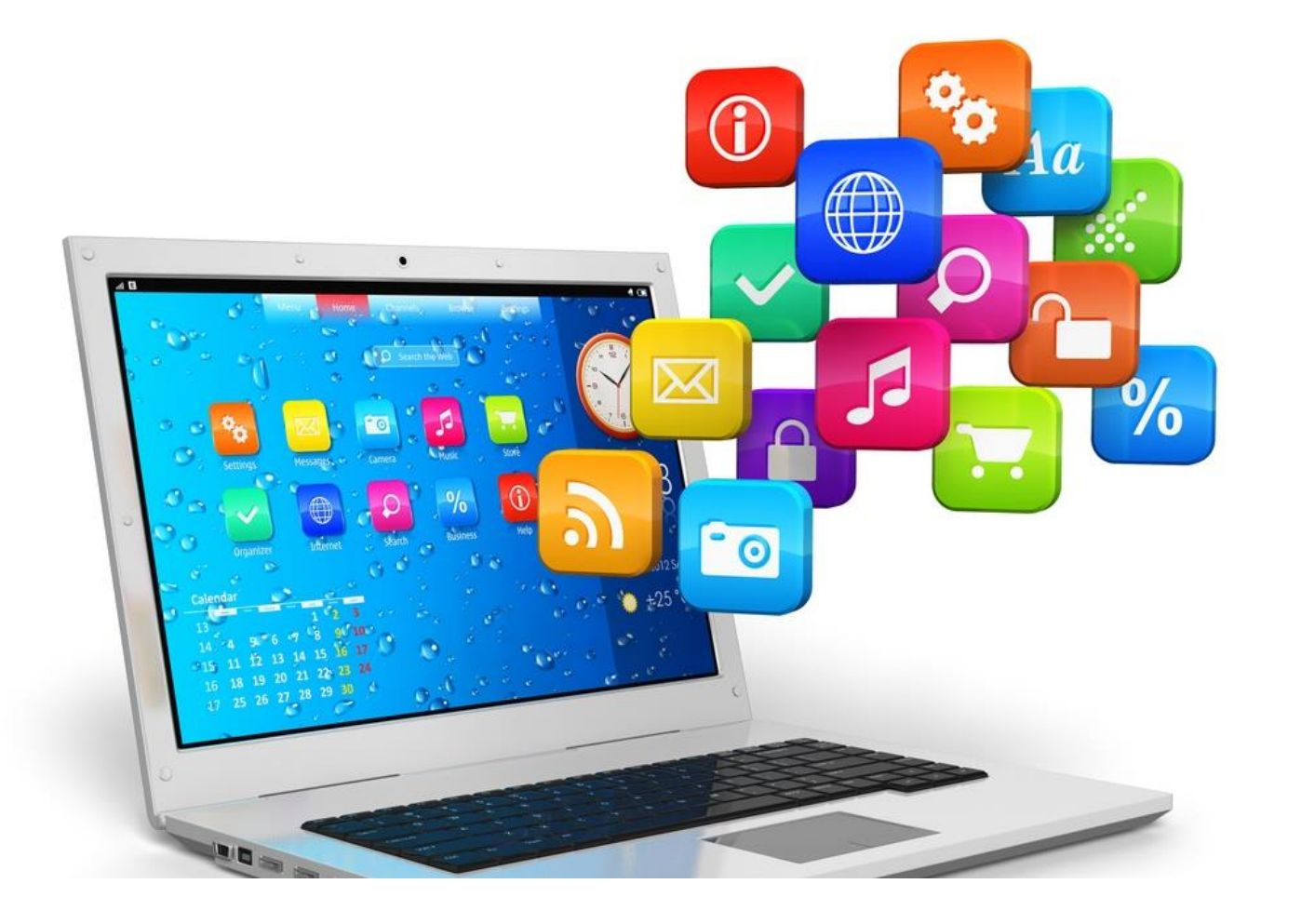

- À compter de demain (jeudi 30 janvier), vous disposerez de 3h30 (210 minutes) pour vous pratiquer sur la plateforme Via.
- <https://enligne.sviesolutions.com/Login>
- Pour accéder à la plateforme Via: même code d'utilisateur et même mot de passe que lors de la formation en présentiel.
- Vous devrez programmer vos activités de pratique en respectant certaines contraintes.

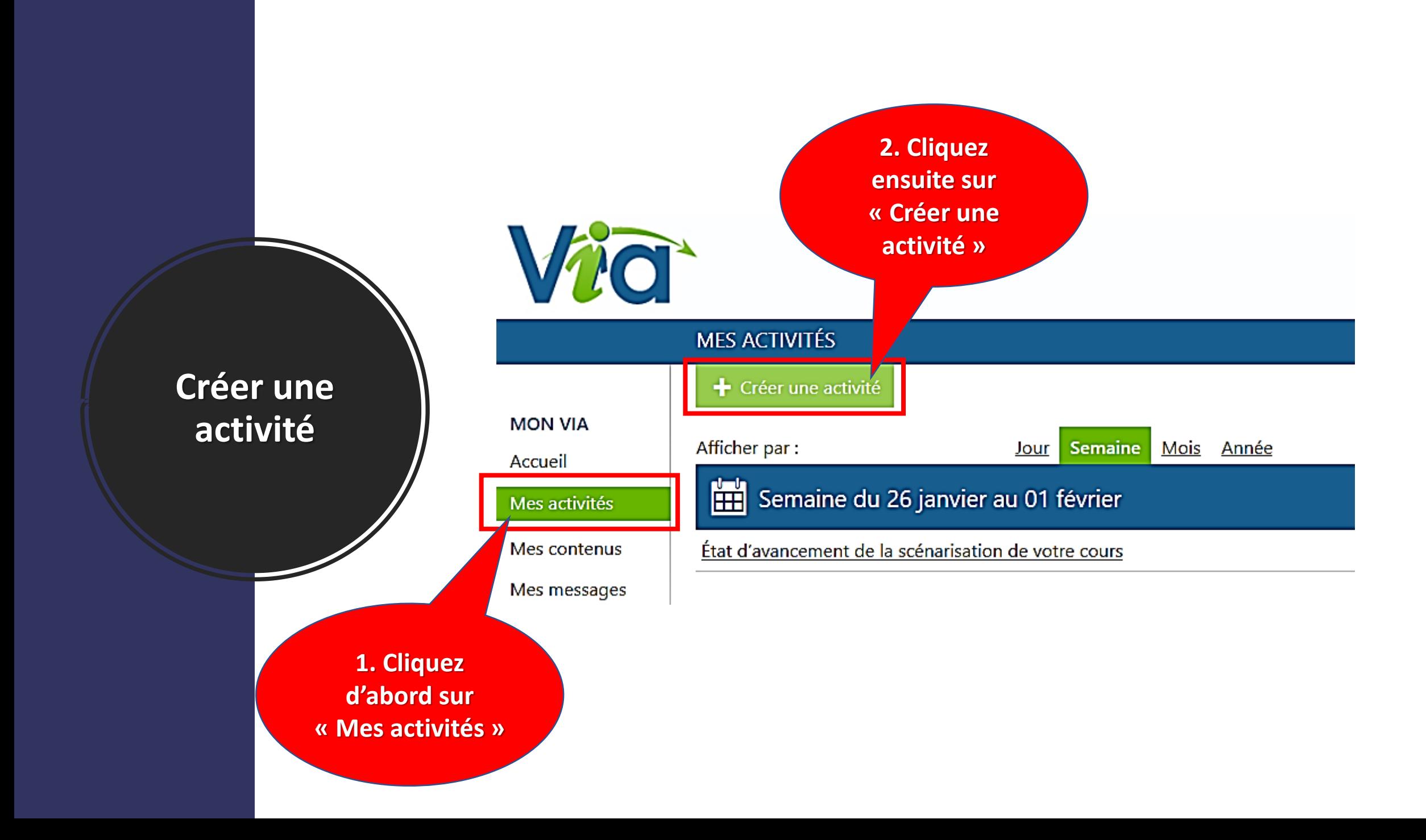

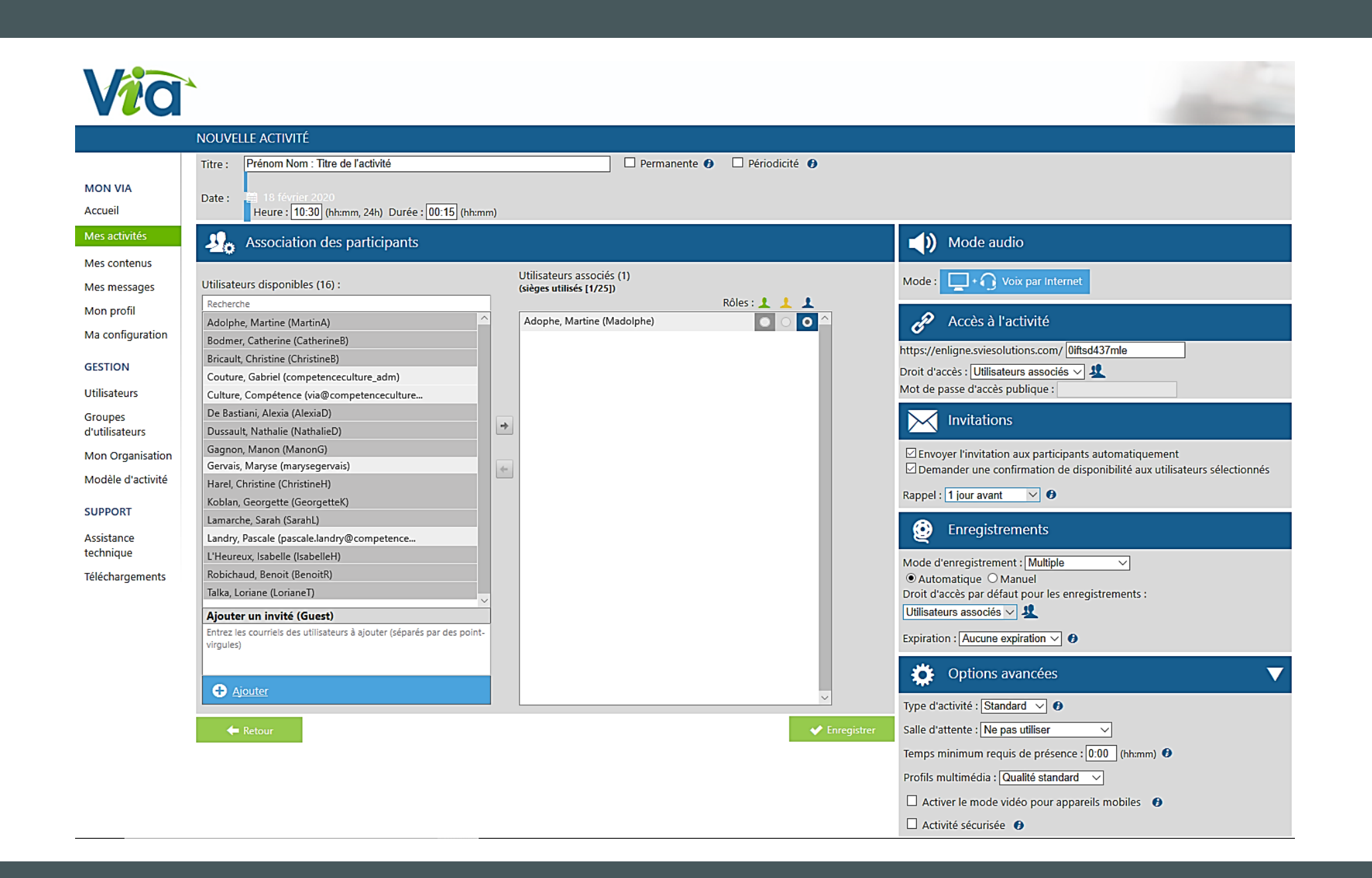

## **Pour animer votre cours avec Via eLearning**

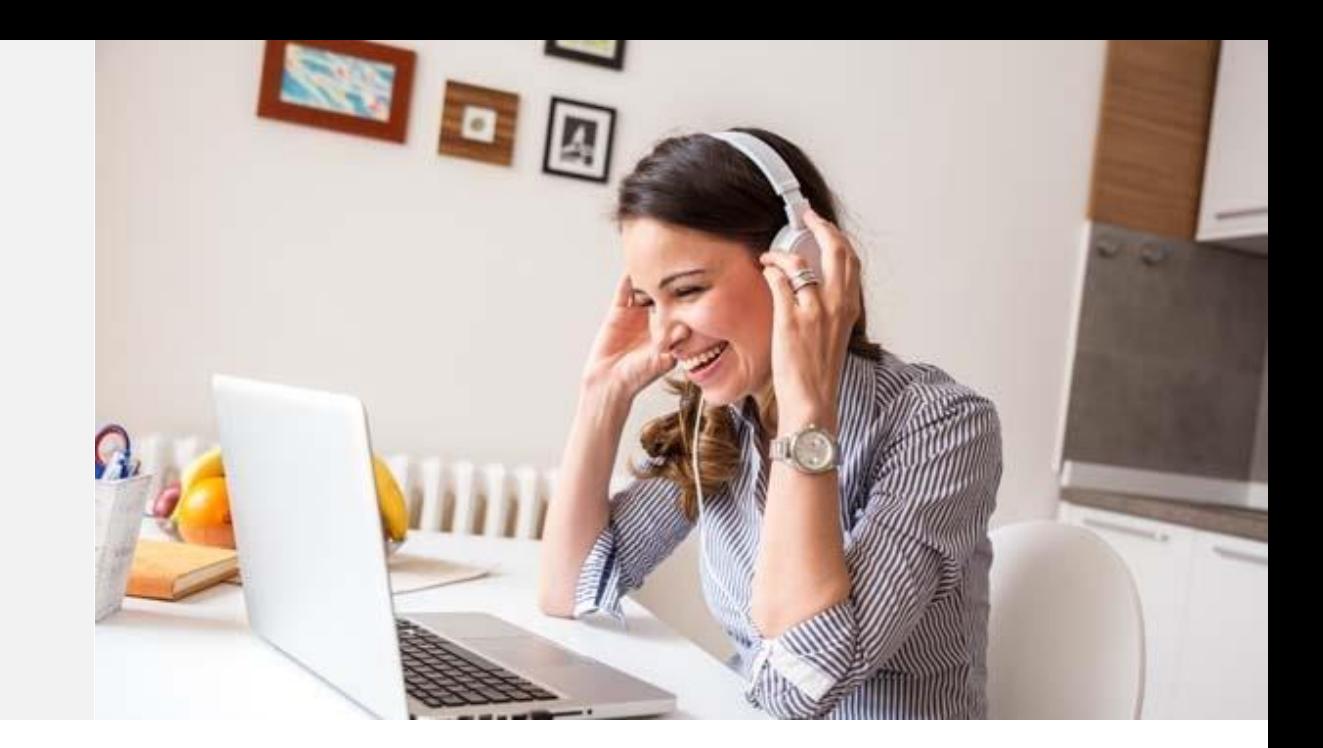

• Soyez attentif à l'éclairage du visage (pour la caméra, lorsque l'animateur l'utilise) et à la qualité du son (pour le micro)

## **Pour animer votre cours avec Via eLearning**

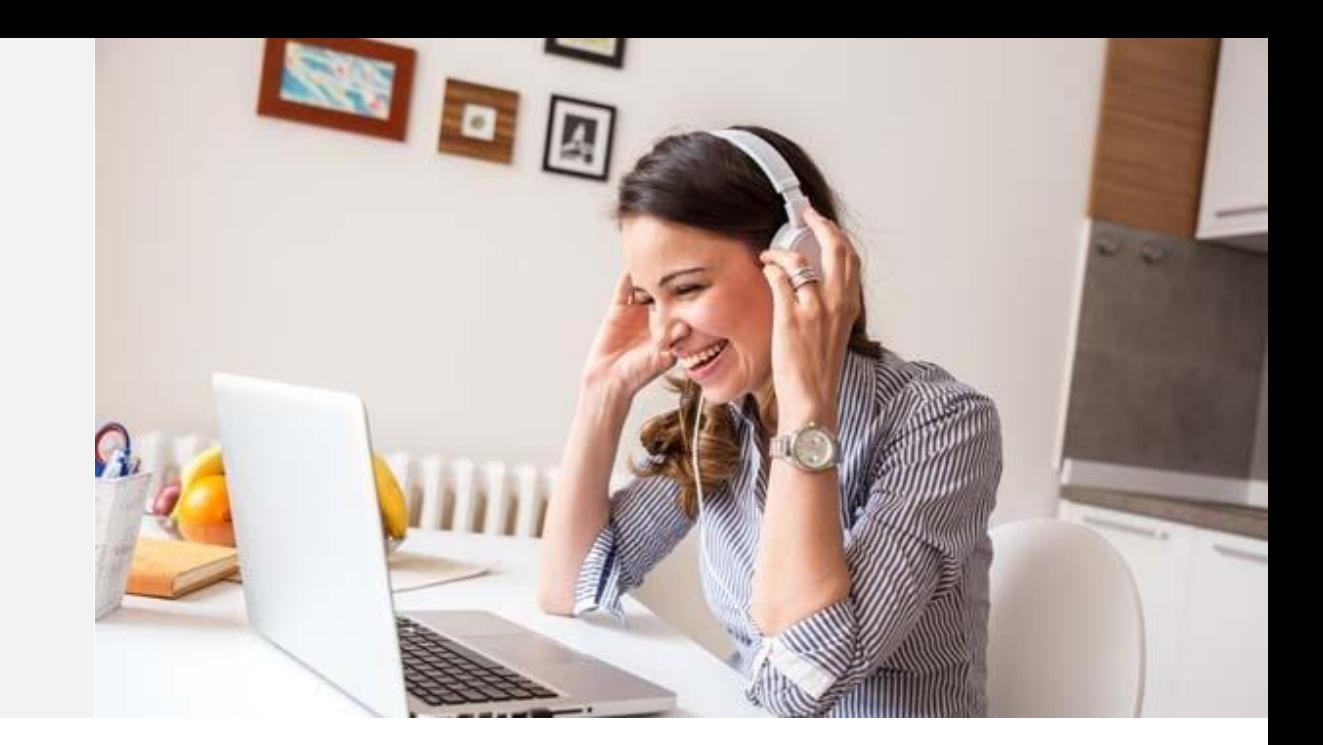

#### **En ligne : animer comme à la radio (et même la télévision, si vous utilisez votre caméra)**

- Rappelez-vous : on vous entend (et on vous voit si vous utilisez votre caméra web)
- Évitez les temps morts, les silences prolongés, même quand les participants écrivent sur un tableau blanc, à la demande de l'animateur, par exemple.
	- Commentez pendant que les participants écrivent
	- Favorisez le clavardage chez les participants

## **Pour animer votre cours avec Via eLearning**

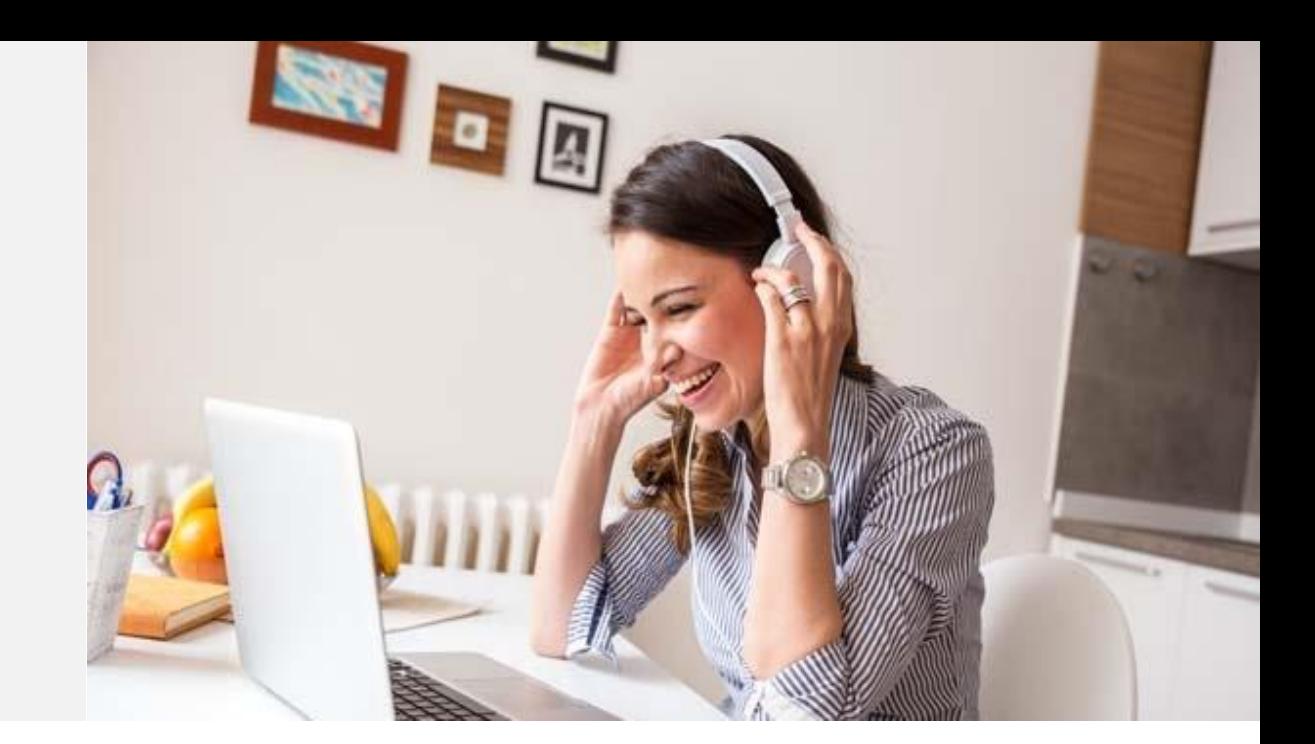

#### **La bonne humeur est essentielle**

• Encouragez les participants et soulignez fréquemment leurs bons coups, les réponses intéressantes, etc.

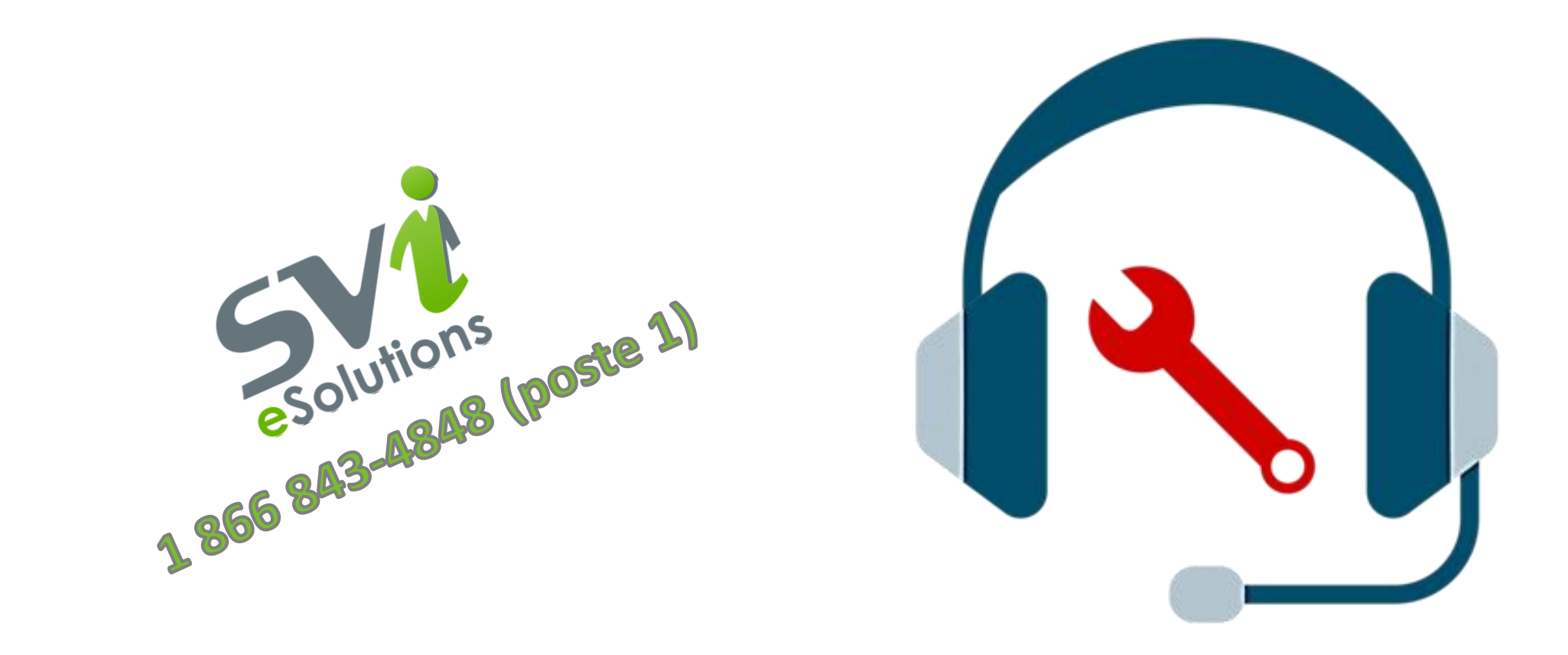

**Rappelez-vous : si vous avez besoin d'assistance technique pendant une activité Via**

#### **Activités en ligne des 18 et 19 février**

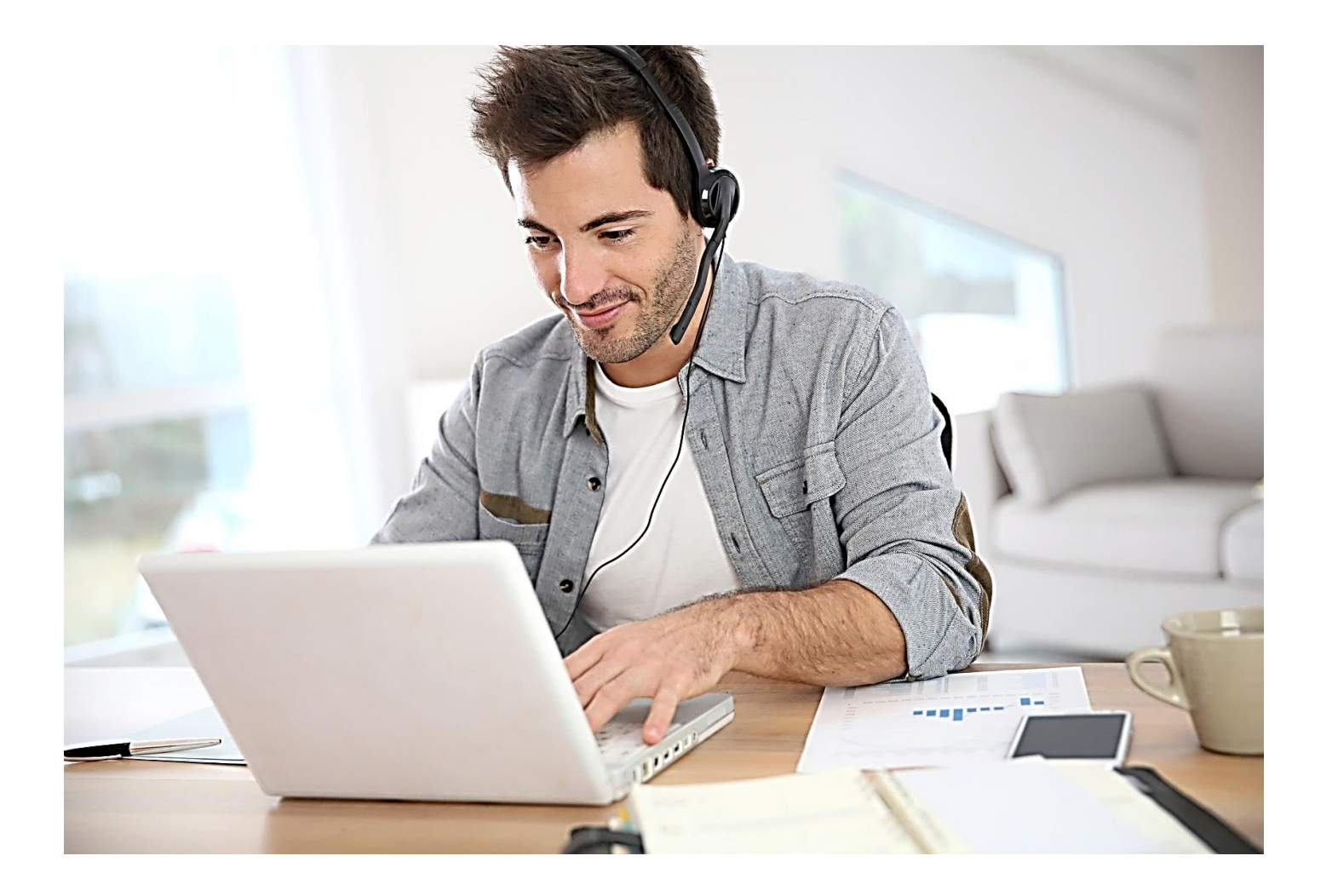

- 6 présentations de 15 minutes auront lieu le mardi 18 février
- 5 présentations de 15 minutes auront lieu le mercredi 19 février
- Vous devez donc préparer un extrait de votre cours en ligne d'une durée de 15 minutes.

# **Activités en ligne du 18 février**

S'il vous plaît, veuillez programmer votre activité en respectant les plages horaires suivantes.

- 1. 10h30 à 10h45 : Catherine Bodmer
- 2. 10h50 à 11h05 : Christine Bricault
- 3. 11h10 à 11h25 : Alexia de Bastiani
- 4. 11h30 à 11h45 : Nathalie Dussault
- 5. 11h50 à 12h05 : Manon Gagnon
- 6. 12h10 à 12h25 : Christine Harel

**S'il vous plaît, veuillez titrer votre activité en respectant les critères suivant :**

**Prénom Nom : Titre de l'activité**

# **Activités en ligne du 19 février**

S'il vous plaît, veuillez programmer votre activité en respectant les plages horaires suivantes.

- 1. 10h30 à 10h45 : Georgette Koblan
- 2. 10h50 à 11h05 : Isabelle L'Heureux
- 3. 11h10 à 11h25 : Sarah Lamarche
- 4. 11h30 à 11h45 : Benoit Robichaud
- 5. 11h50 à 12h05 : Loriane Talka

**S'il vous plaît, veuillez titrer votre activité en respectant les critères suivant :**

**Prénom Nom : Titre de l'activité**

#### **Votre statut sur la plateforme Via**

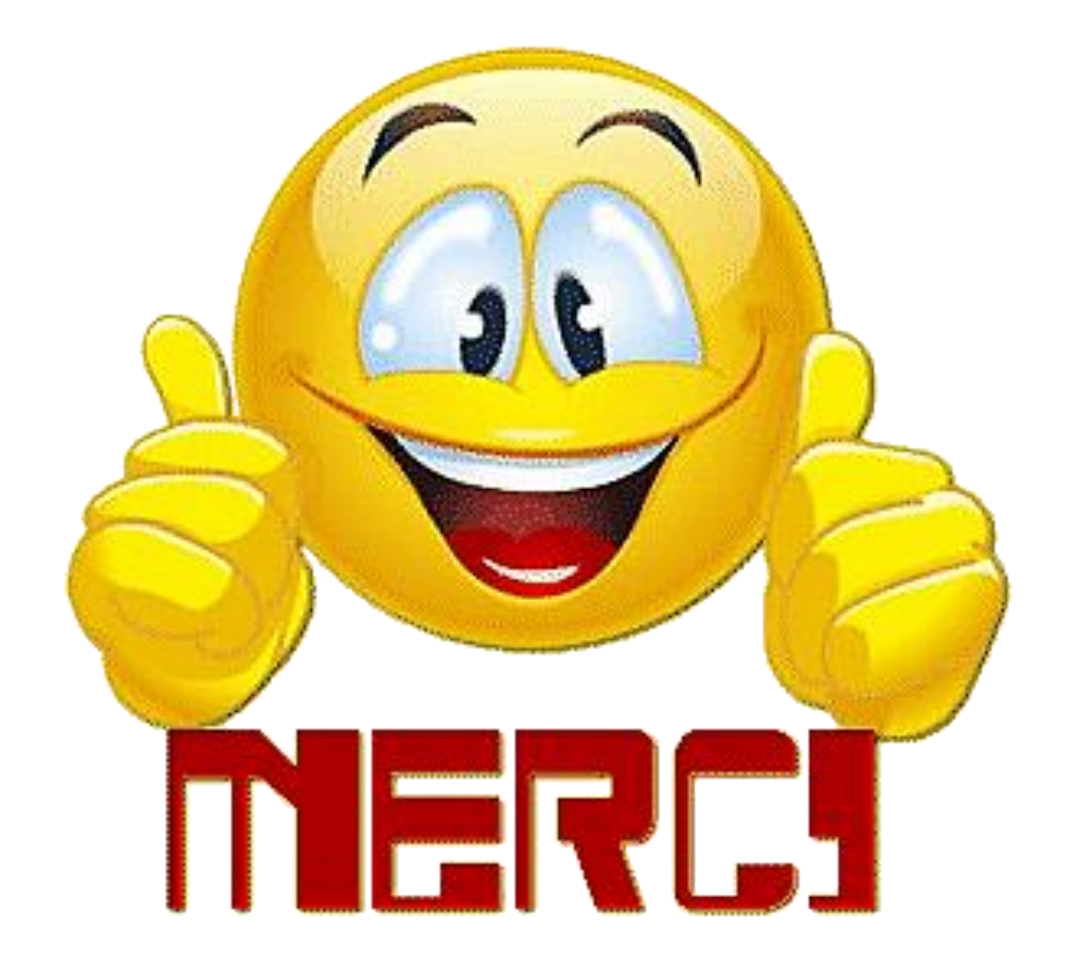

- Puisque chacune et chacun d'entre vous aura le statut de collaborateur au moment des présentations des 18 et 19 février, vous aurez donc accès à tous les outils pendant la présentation de vos collègues.
- Vous serez donc invité.e.s à ne pas utiliser ces outils, sauf à la l'invitation de chaque présentatrice ou présentateur.

# **Au plaisir de vous retrouver en ligne**

# **FÉVRIER 2020**

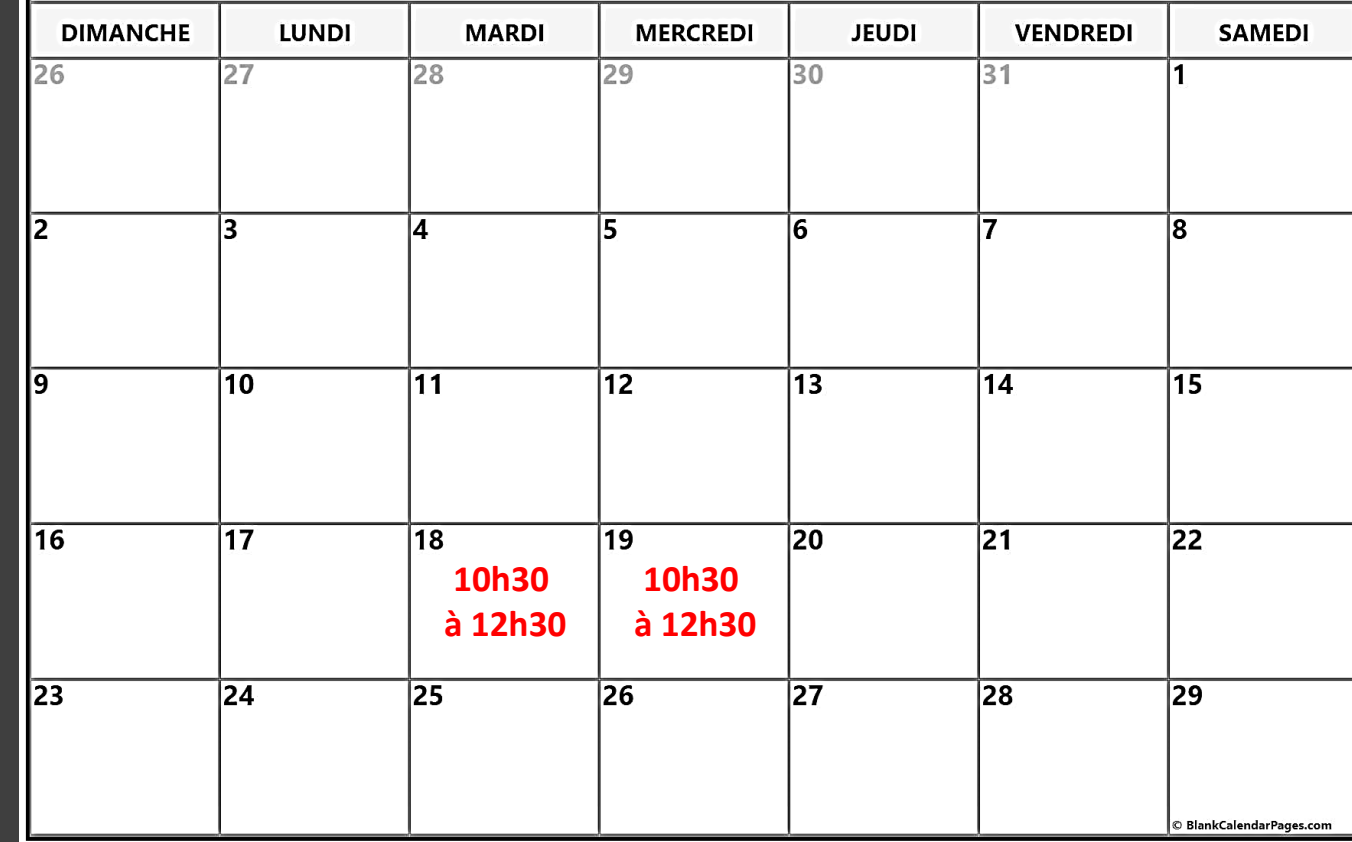